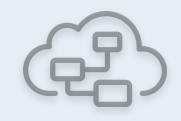

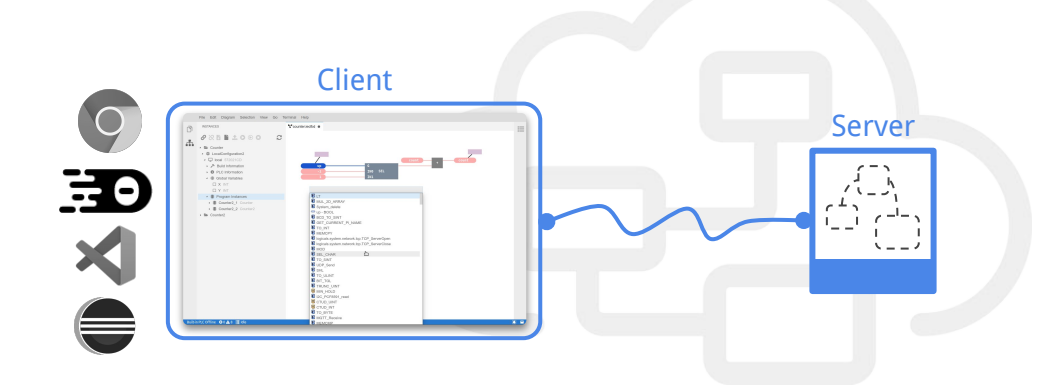

## Diagram Editors with GLSP

#### Why flexibility is key

#### **Philip Langer**

planger@eclipsesource.com

© 2022 EclipseSource | [http://eclipsesource.com](http://eclipsesource.com/munich) | Philip Langer | EclipseCon 2022 | Diagram Editors with GLSP 1

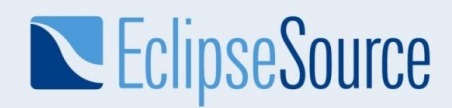

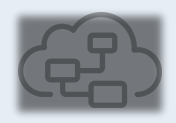

#### Eclipse Graphical Language Server Platform (GLSP)

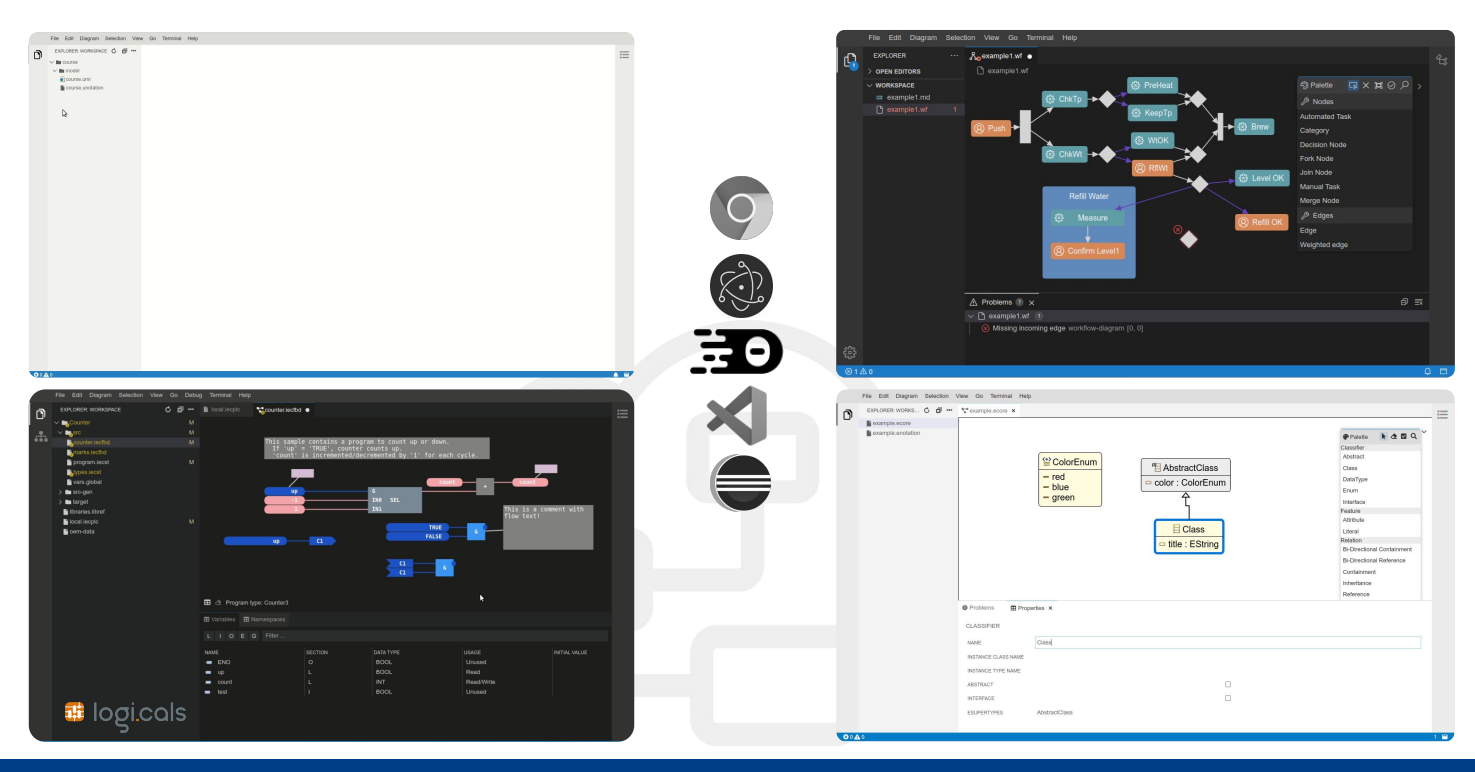

© 2022 EclipseSource | [http://eclipsesource.com](http://eclipsesource.com/munich) | Philip Langer | EclipseCon 2022 | Diagram Editors with GLSP 2

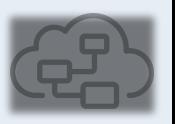

#### Eclipse Graphical Language Server Platform (GLSP)

*Applying the architectural pattern of LSP to graphical modeling*

- Development of browser-based diagram clients
- Frontend focused on rendering & user interaction
- Encapsulate language smarts on the diagram server

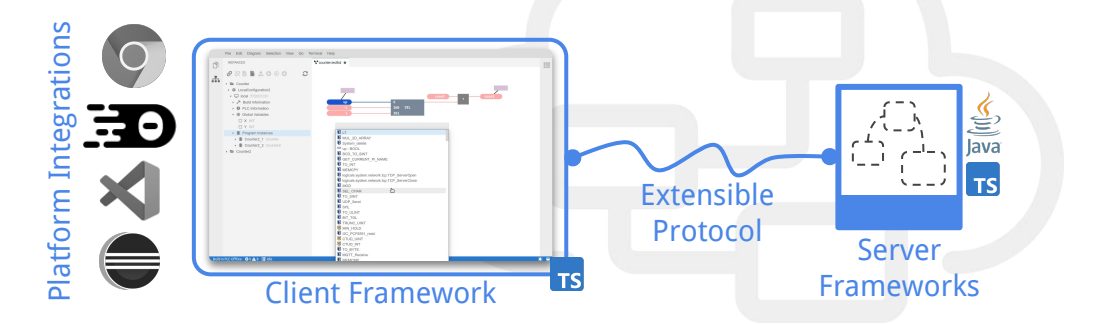

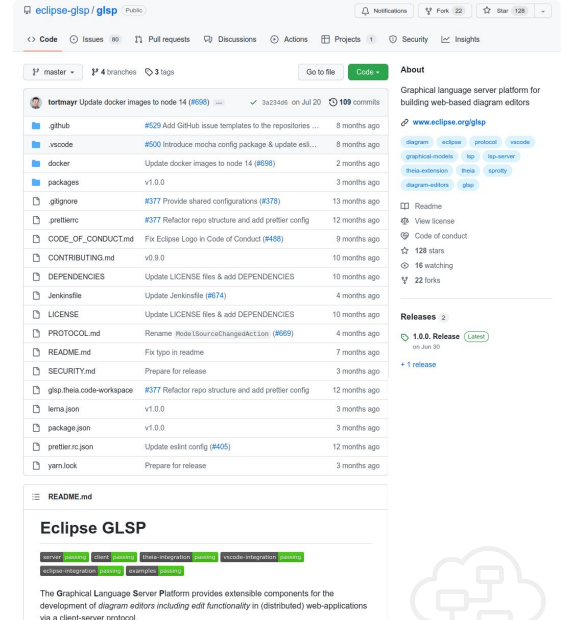

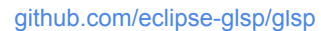

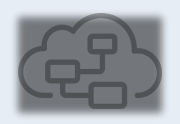

#### Eclipse Graphical Language Server Platform (GLSP)

- Initialization with parameters
	- URI
	- Diagram type
	- ...

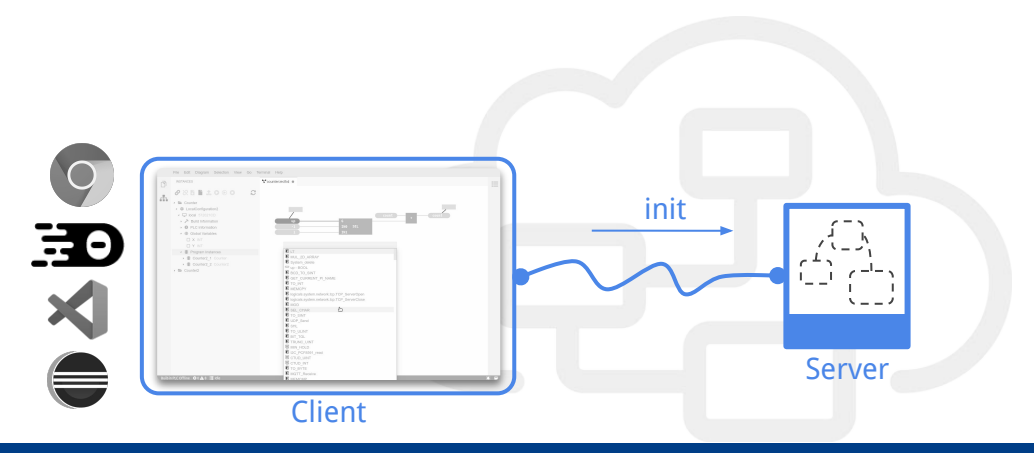

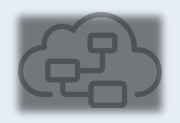

#### Eclipse Graphical Language Server Platform (GLSP)

Server has responsibility to obtain source model

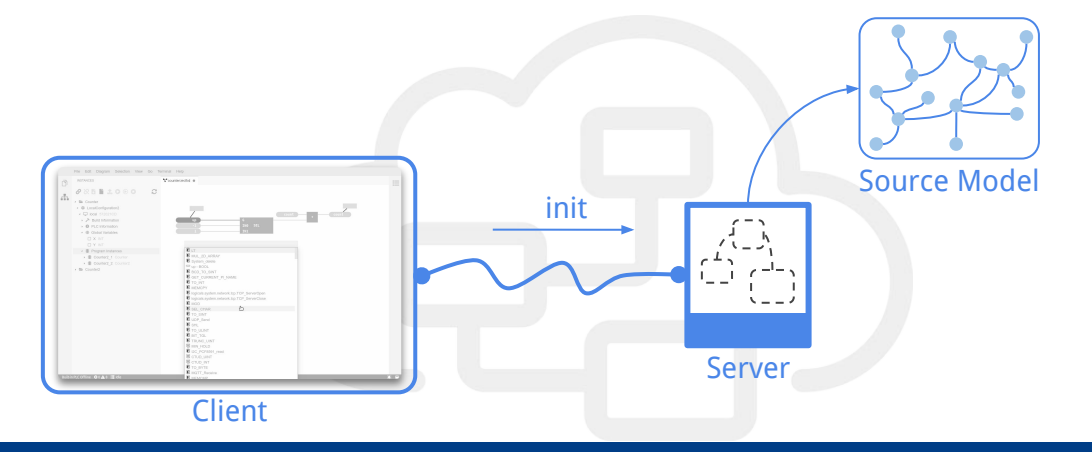

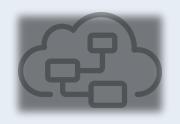

#### Eclipse Graphical Language Server Platform (GLSP)

- $\rightarrow$  Source model can be anything
	- EMF
	- JSON
	- Xtext
	- emf.cloud
	- Databases, REST, …

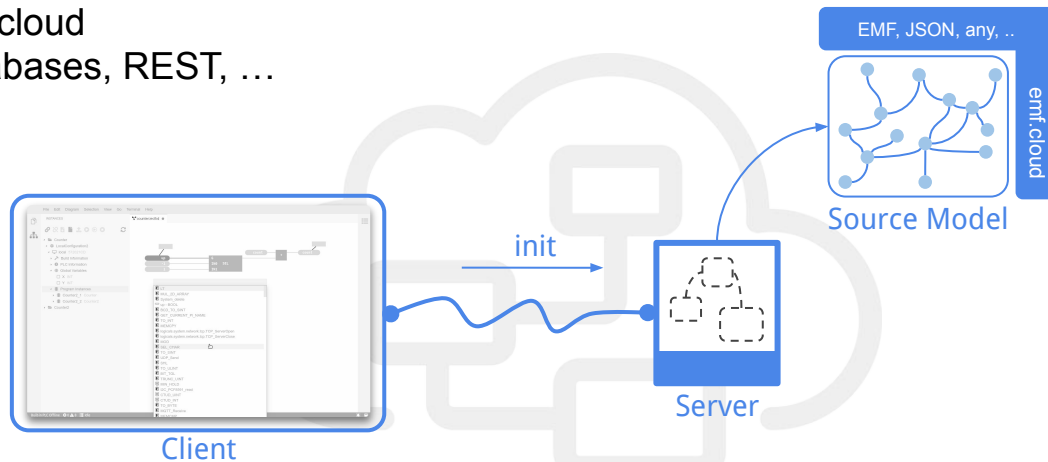

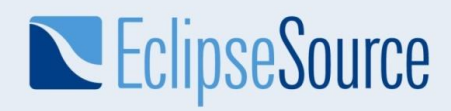

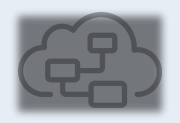

#### Eclipse Graphical Language Server Platform (GLSP)

Server maps source model into *graph model* 

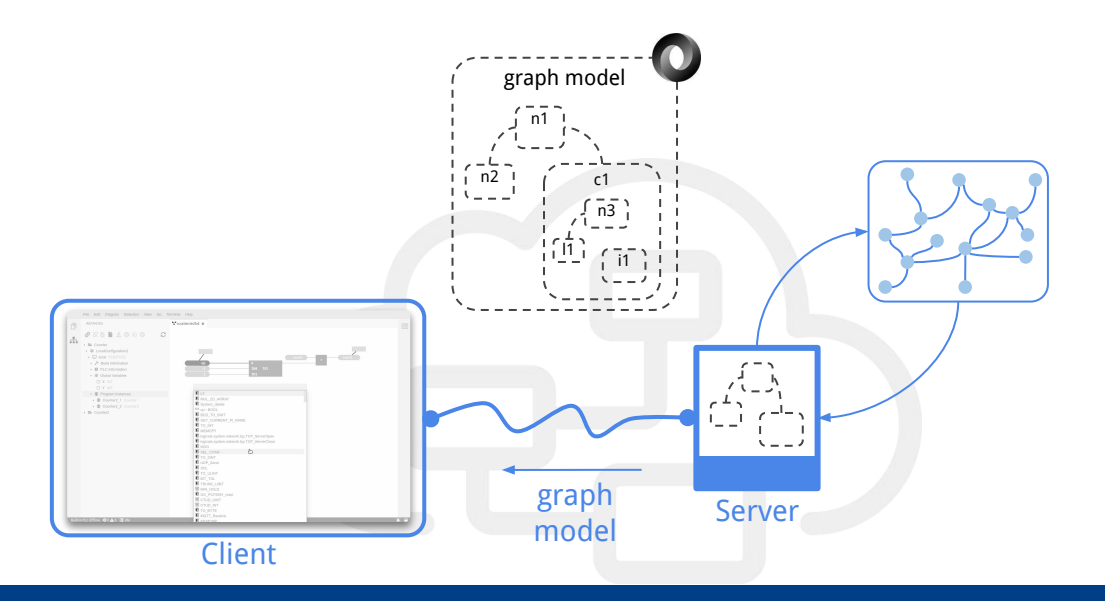

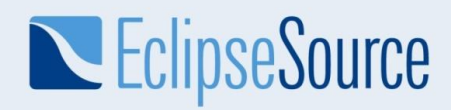

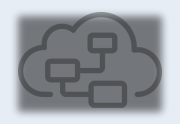

#### Eclipse Graphical Language Server Platform (GLSP)

Client translates *graph model* into SVG with Eclipse Sprotty

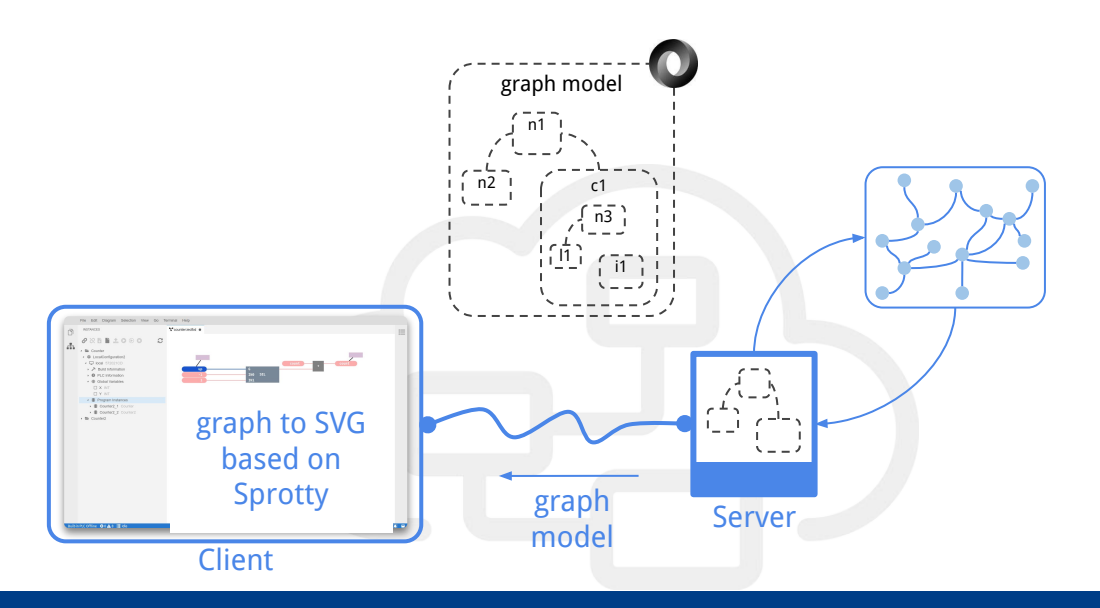

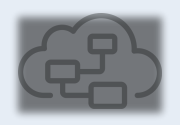

#### Eclipse Graphical Language Server Platform (GLSP)

- Editing tools on the client
	- Communicate with server via actions (defined in protocol)
- **Extensible with custom tools and actions** 
	- Add domain-specific functionality
	- Adjust default behavior

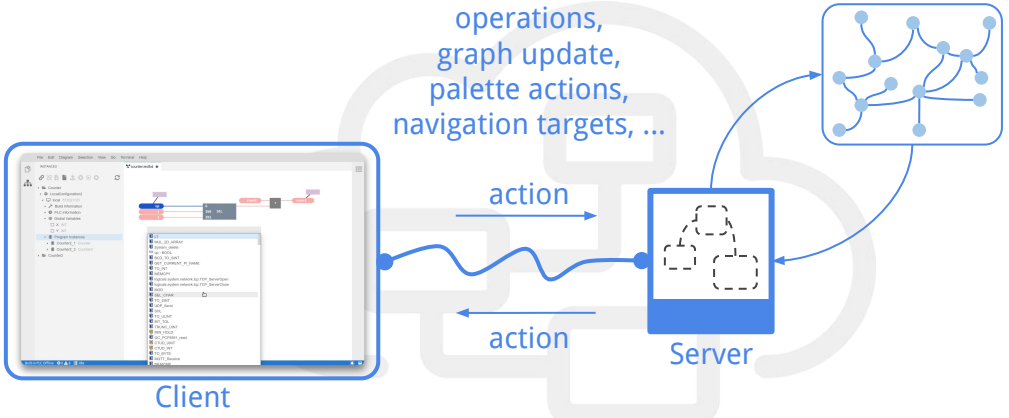

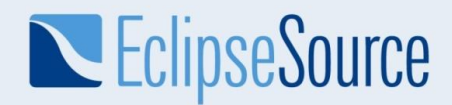

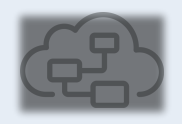

#### Eclipse Graphical Language Server Platform (GLSP)

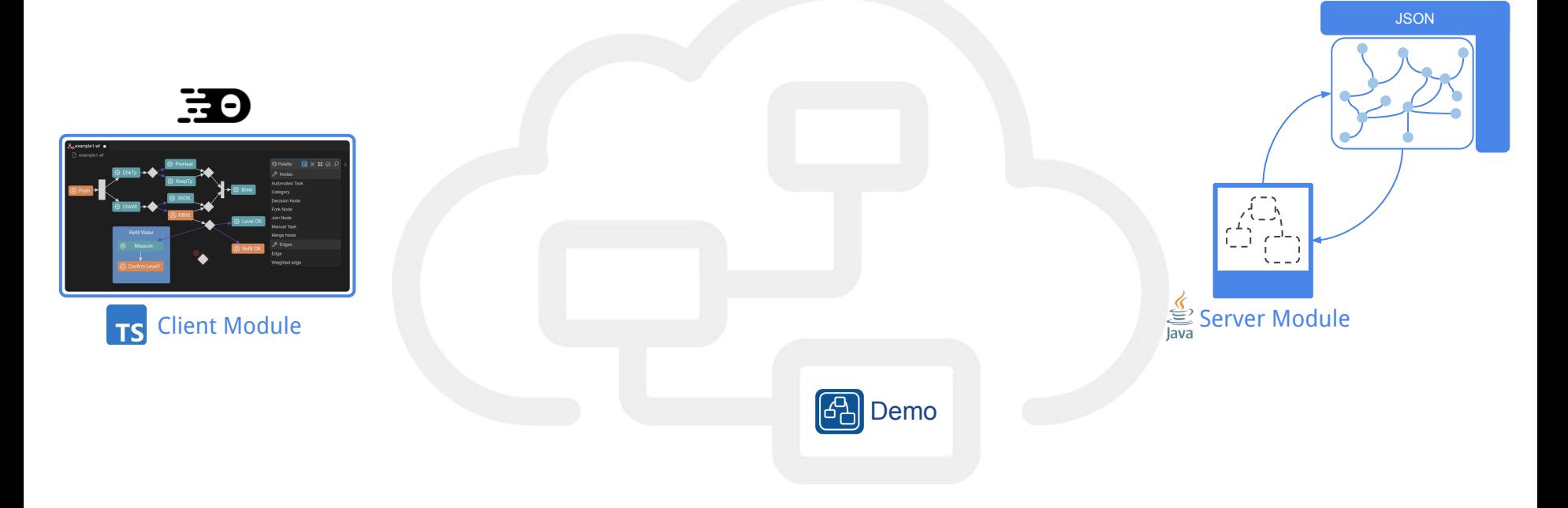

© 2022 EclipseSource | [http://eclipsesource.com](http://eclipsesource.com/munich) | Philip Langer | EclipseCon 2022 | Diagram Editors with GLSP 10

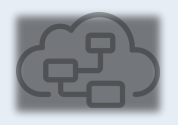

#### What's new?

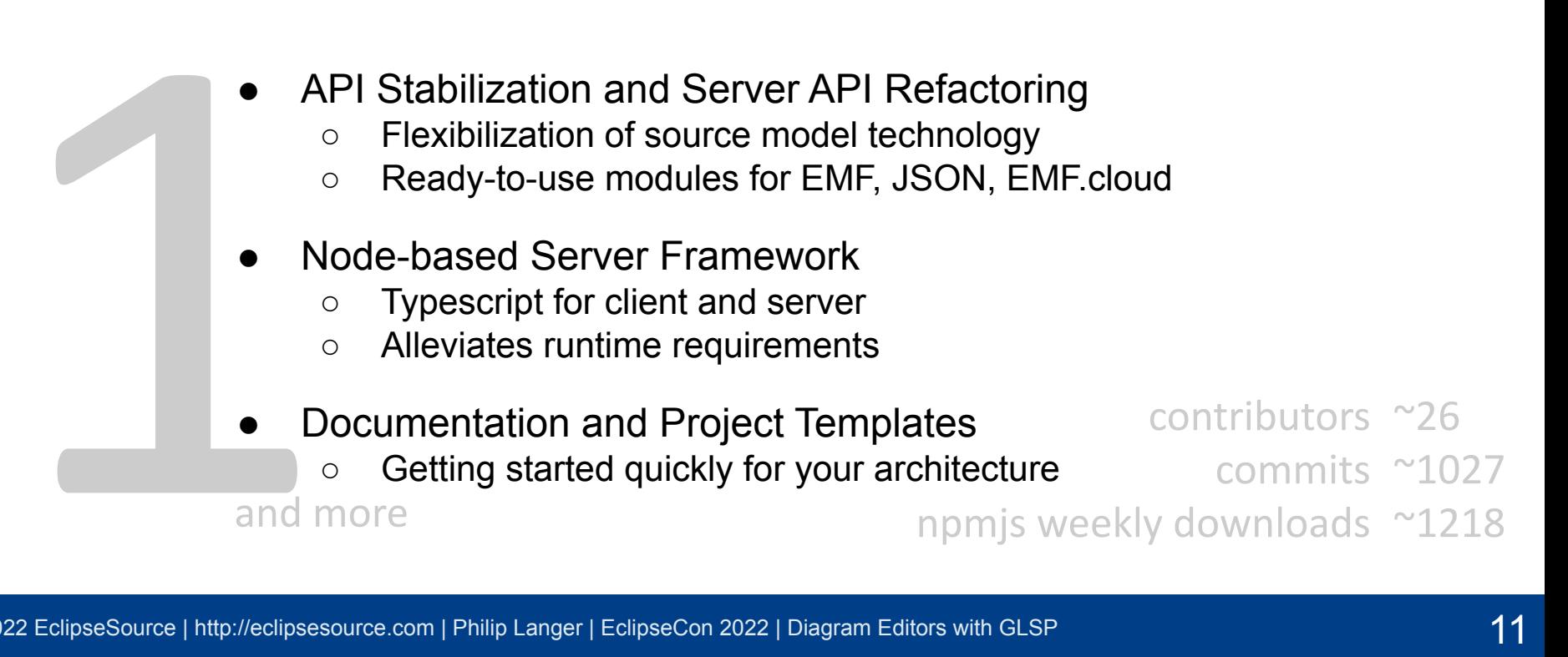

#### © 2022 EclipseSource | [http://eclipsesource.com](http://eclipsesource.com/munich) | Philip Langer | EclipseCon 2022 | Diagram Editors with GLSP 12

## Why Flexibility is Key

**N** EclipseSource

- Not just about getting onto web stack / cloud
	- Architectural paradigm shift
	- Modern tech stack: fluid and diverse
	- Modularity and combinability
- Diagram editors: Specific to language by nature
	- Different domains
	- Different data sources
	- Different workflows
	- Different integrations with other tool components

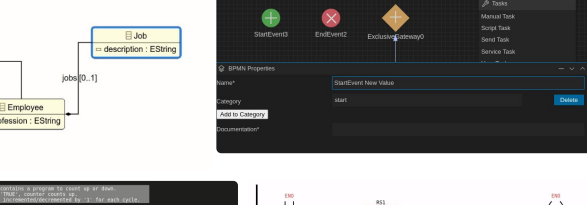

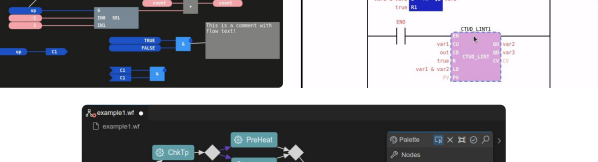

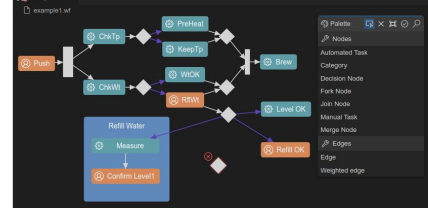

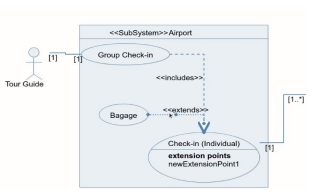

name: EString age : Eint<br>birthday : FDat

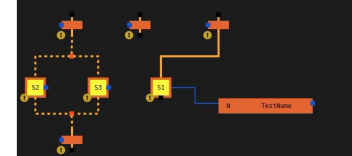

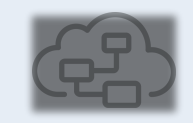

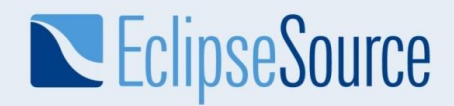

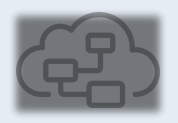

#### Flexibility in GLSP's Architecture

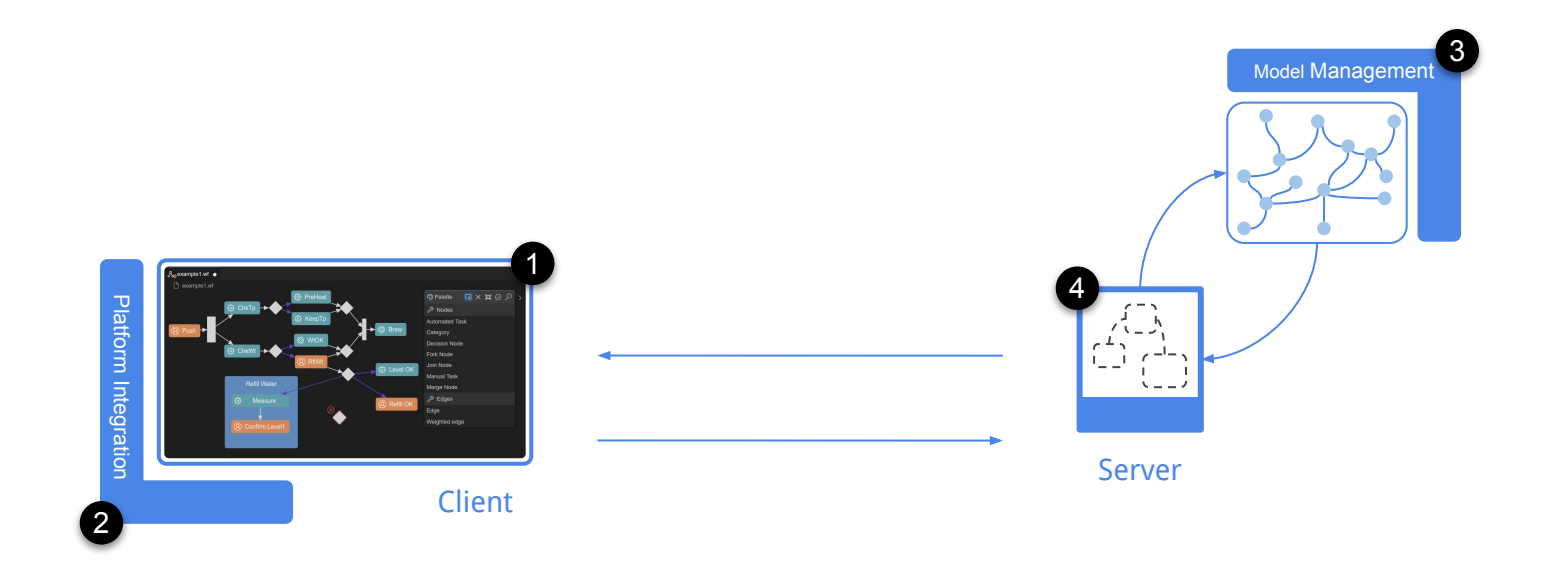

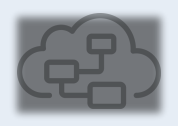

### Full Flexibility and Customizability on the Client

- Direct access to excellent base technologies
	- Customizable editing tools with Typescript
	- Custom UI controls with HTML
	- Dynamic SVG views and CSS

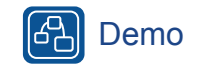

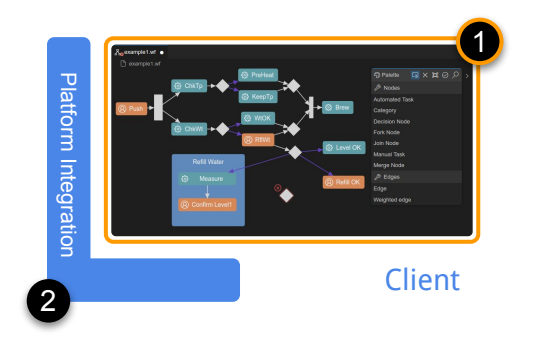

- No limiting abstraction layers in the middle
	- Well known technologies
	- Benefit from full power
	- Great debugging experience

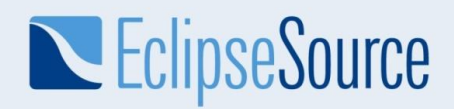

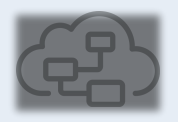

#### Maximum Reuse Across Tool Platforms

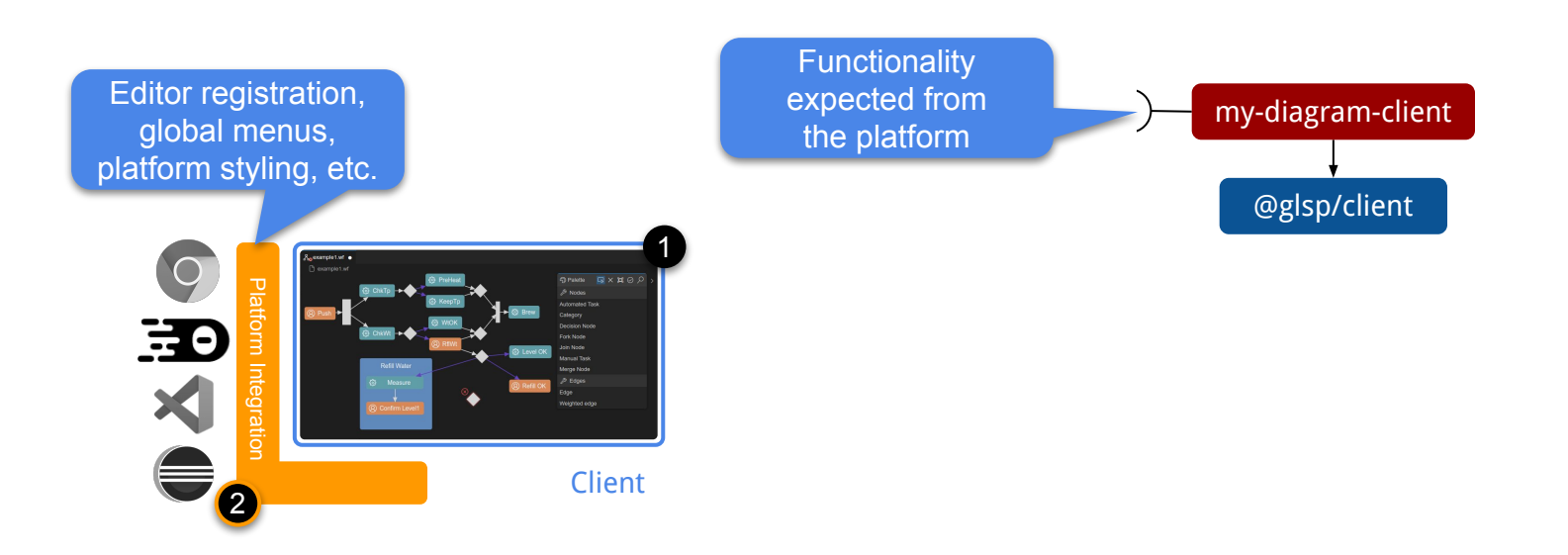

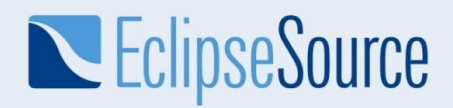

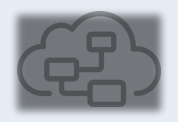

#### Maximum Reuse Across Tool Platforms

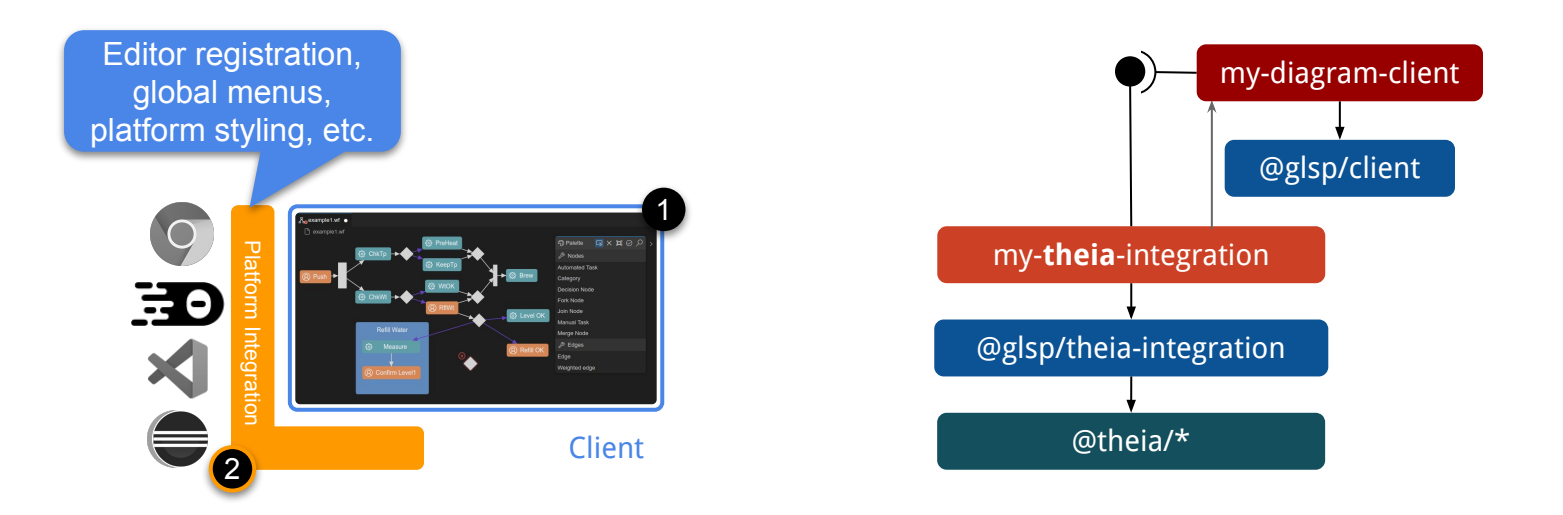

© 2022 EclipseSource | [http://eclipsesource.com](http://eclipsesource.com/munich) | Philip Langer | EclipseCon 2022 | Diagram Editors with GLSP 16

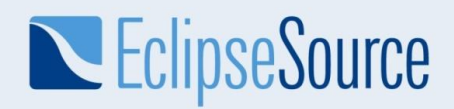

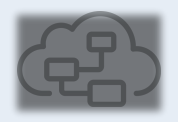

#### Maximum Reuse Across Tool Platforms

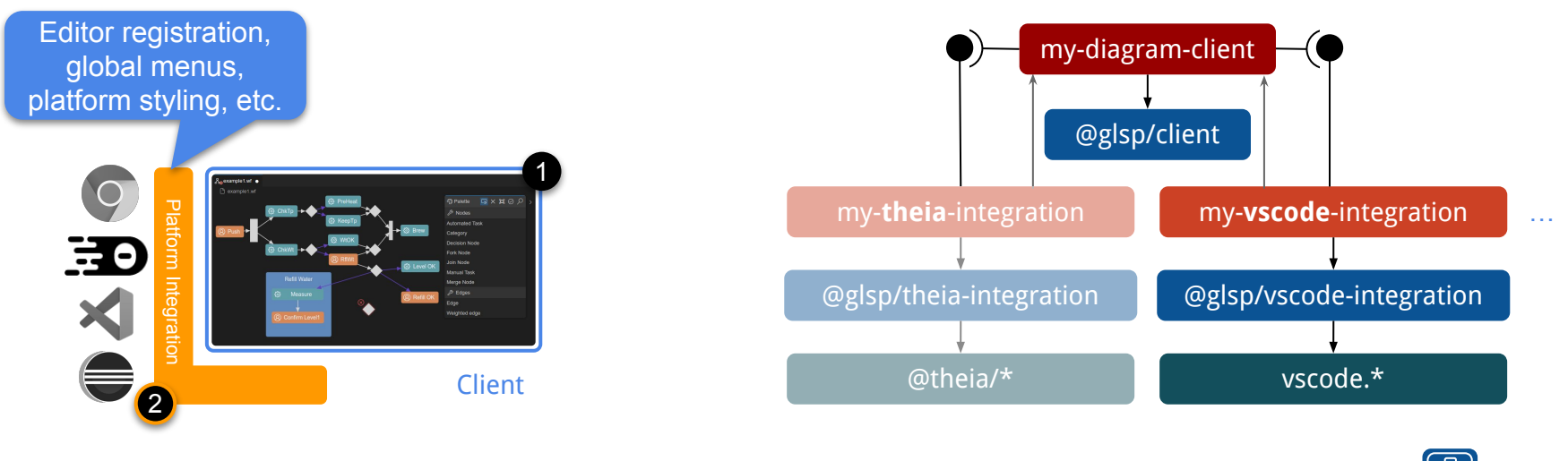

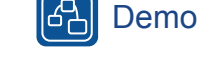

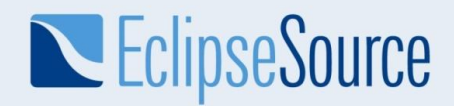

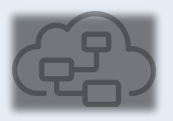

#### Flexibility on the Server

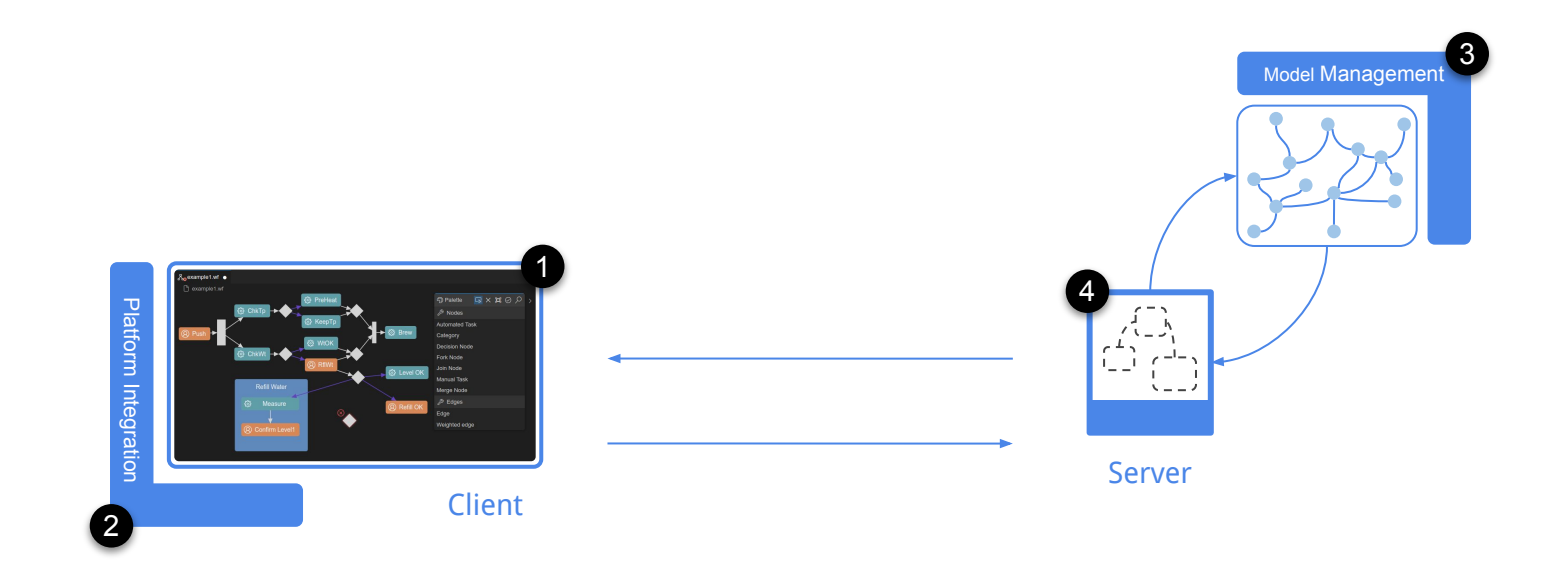

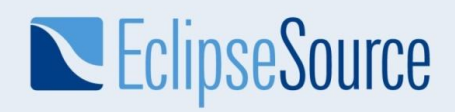

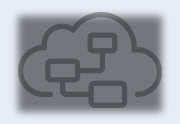

#### Model Management is Your Choice

- Model Management
	- Format, structure, framework
	- Local filesystem or remote
	- Shared across users or isolated

**2**emf (emf) **2** XteXt 
$$
\frac{7}{14}
$$
 **2 2 2 2 2 2 2 2 2 2 2 2 2 2 2 2 2 2 2 2 2 2 2 2 2 2 2 2 2 2 2 2 2 2 2 2 2 2 2 2 2 2 2 2 2 2 2 2 2 2 2 2 2 2 2 2 2 2 2 2 2 2 2 2 2 2 2 2 2 2 2 2 2 2 2 2 2 2 2 2 2 2 2 2 2 2 2 2 2 2 2 2 2 2 2 2 2 2 2 2 2 2 2 2** 

- Base modules available
- **Facilitates migration**
- Enables reuse across multiple deployments

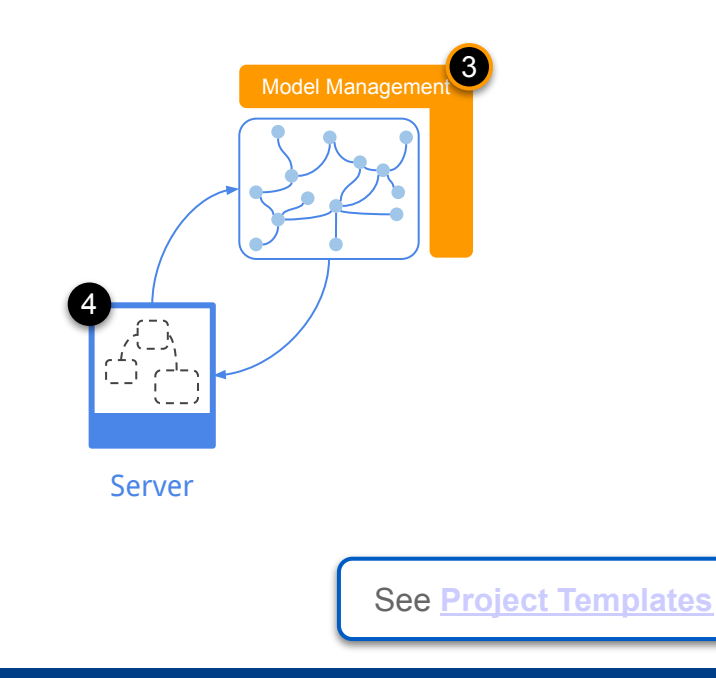

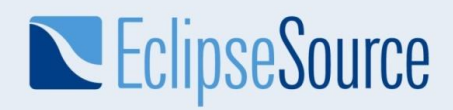

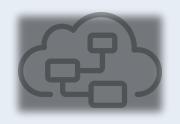

#### A new Server Framework alongside Java

- GLSP servers can use any language
	- Protocol and some IO (e.g. socket)
	- More efficient to use existing base framework
- TypeScript GLSP Server Framework (1.0)
	- Homogeneous dev env for client & server
	- No need for a JVM on the user machine
	- Opens door to new deployment options

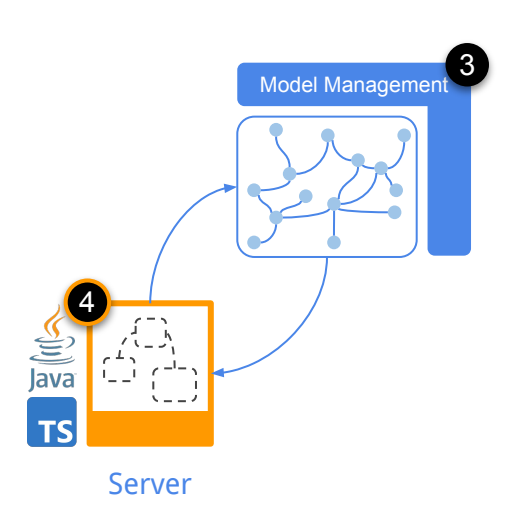

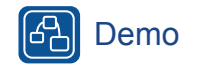

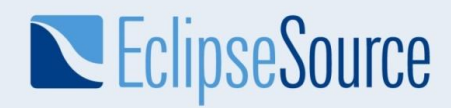

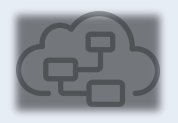

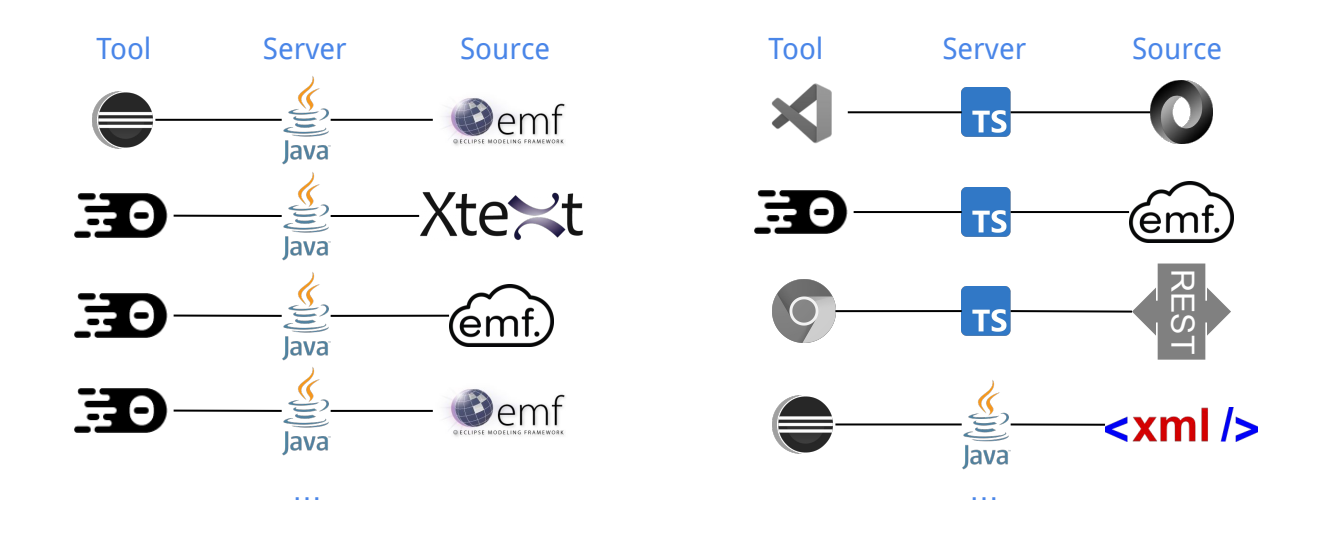

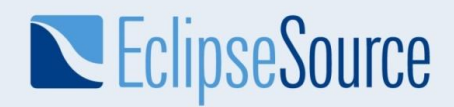

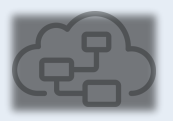

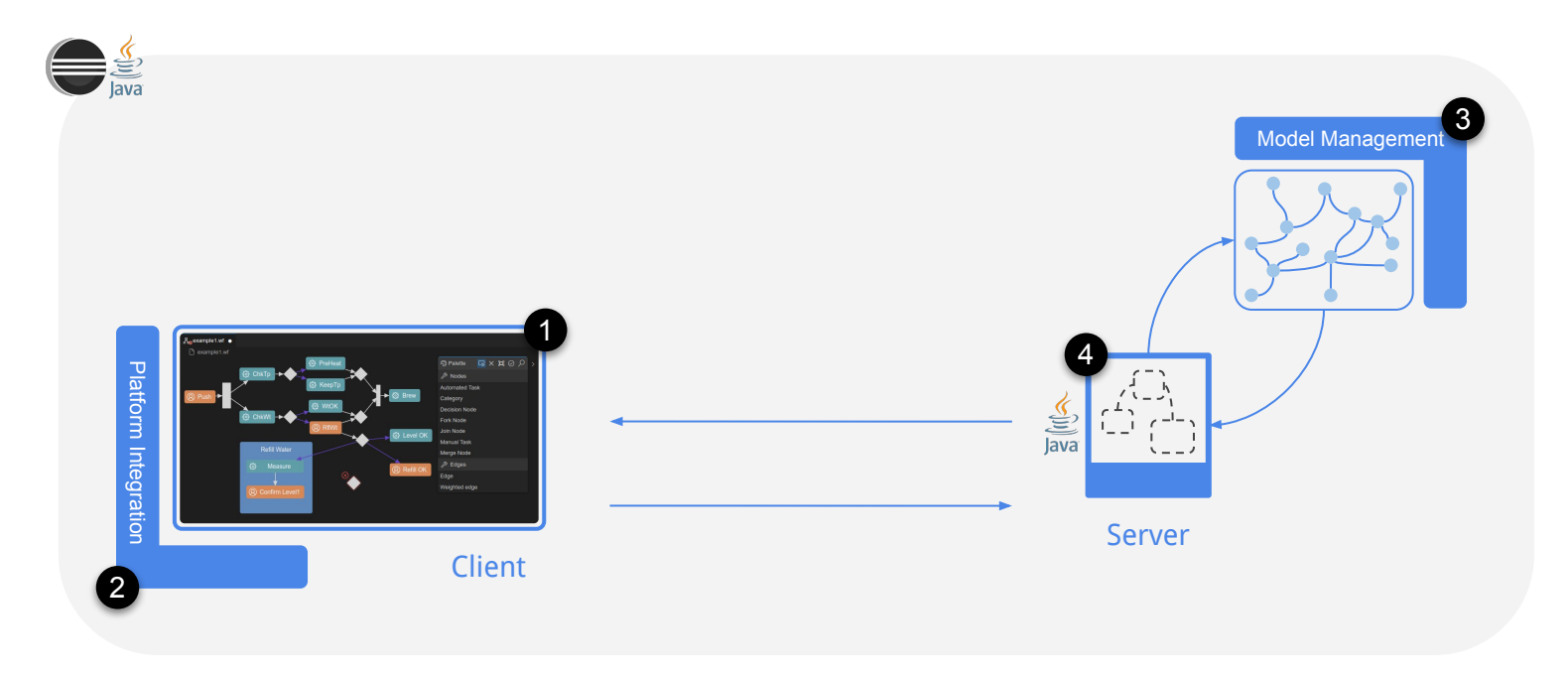

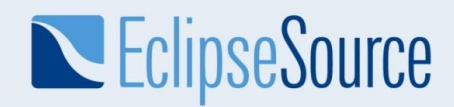

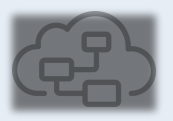

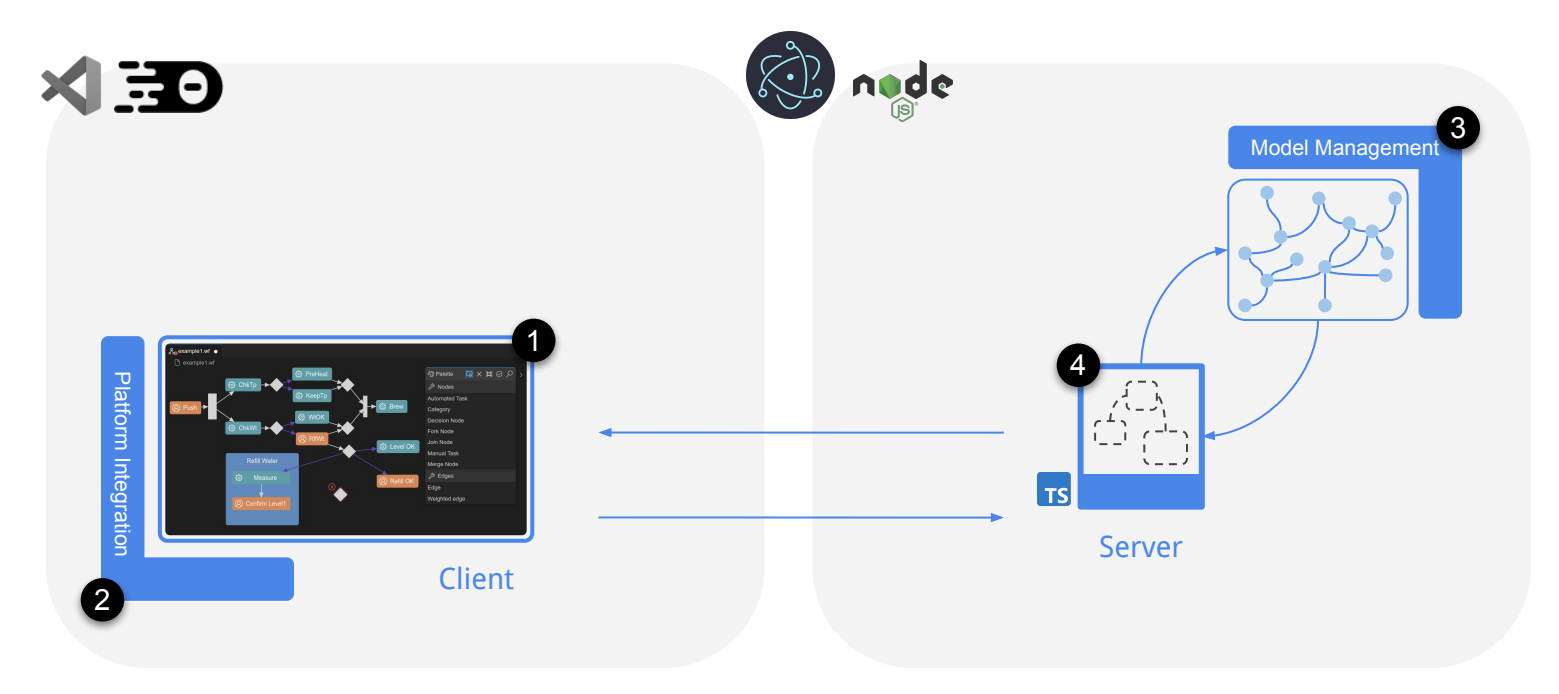

© 2022 EclipseSource | [http://eclipsesource.com](http://eclipsesource.com/munich) | Philip Langer | EclipseCon 2022 | Diagram Editors with GLSP 23

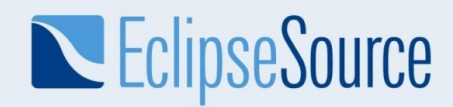

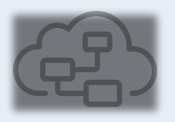

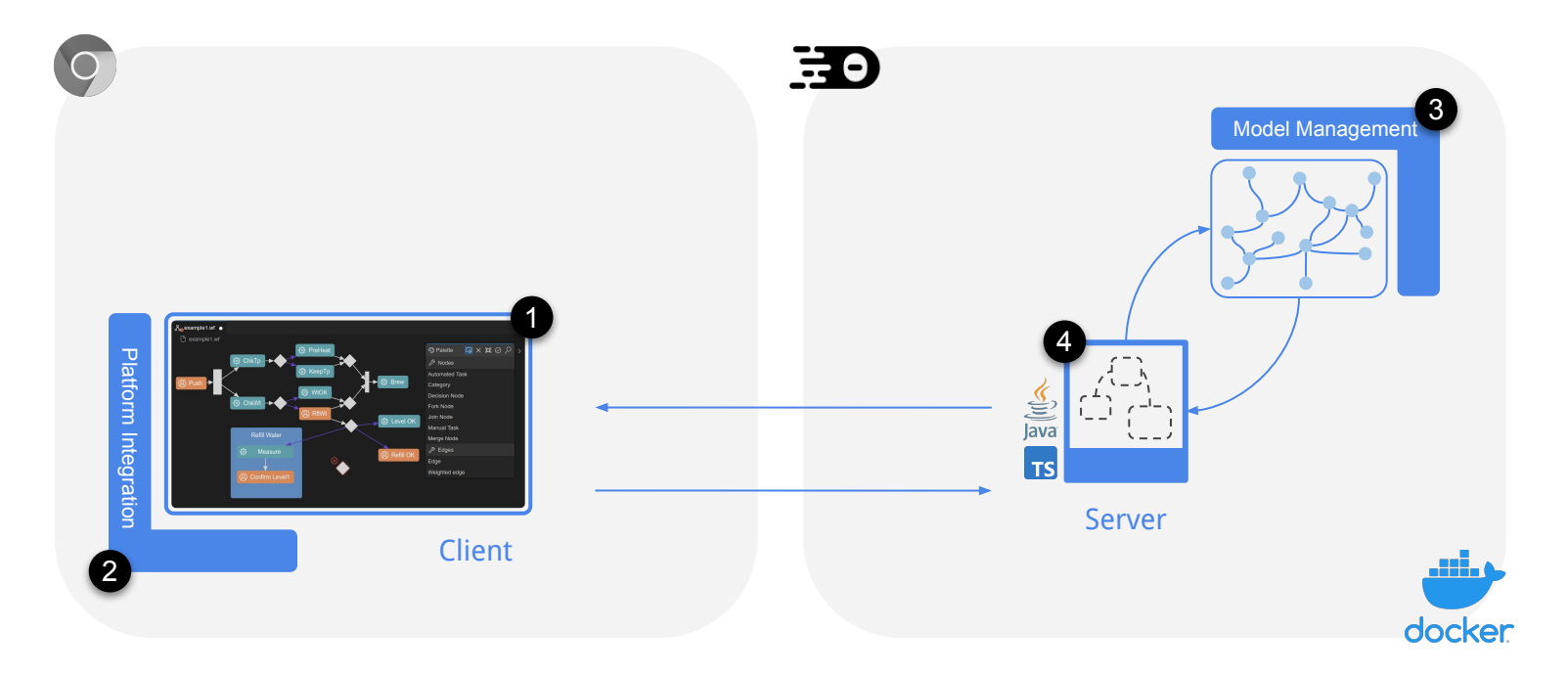

© 2022 EclipseSource | [http://eclipsesource.com](http://eclipsesource.com/munich) | Philip Langer | EclipseCon 2022 | Diagram Editors with GLSP 24

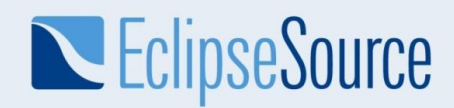

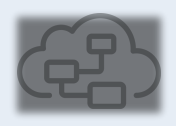

**Theia.cloud - Running Theia-based products in the cloud** Tomorrow, 17:00 CET, Bürgersaal 2

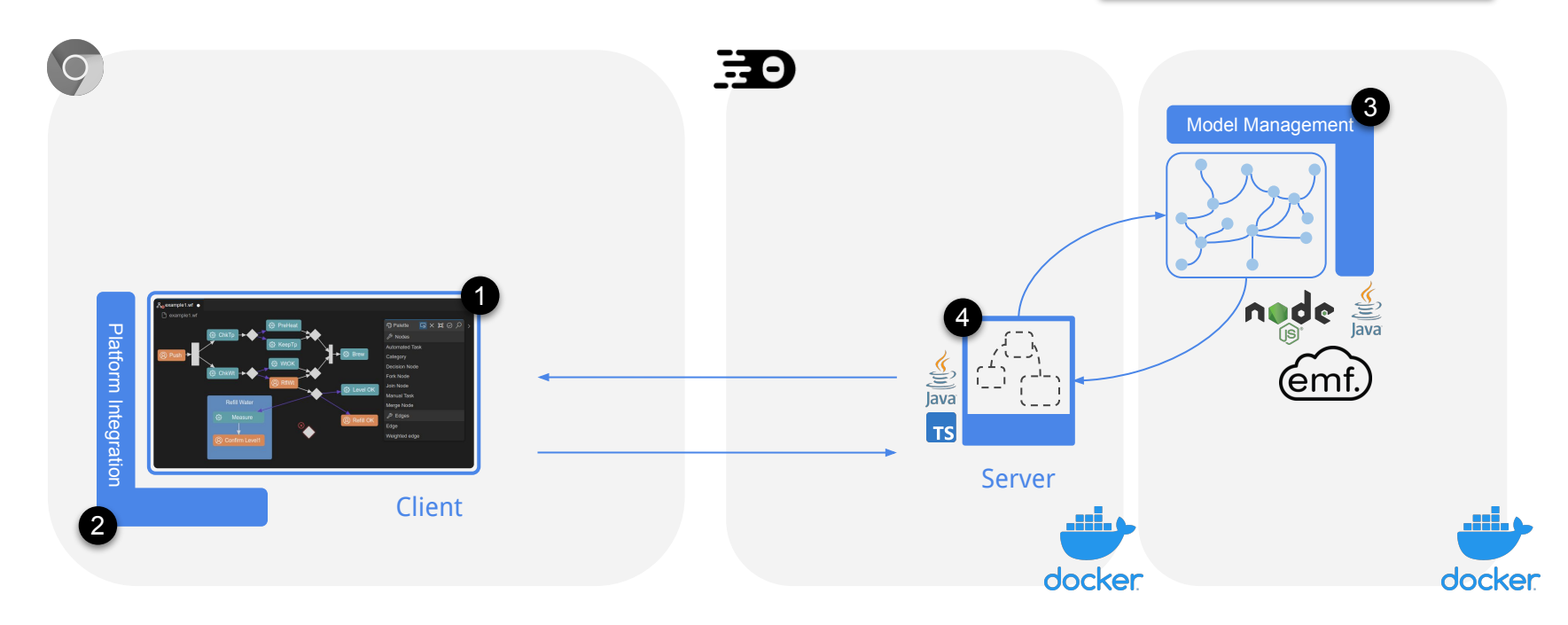

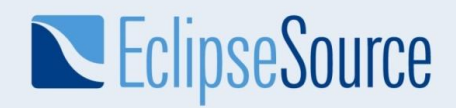

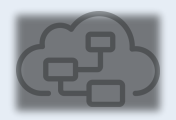

Demo

မြို

#### Deployment Options

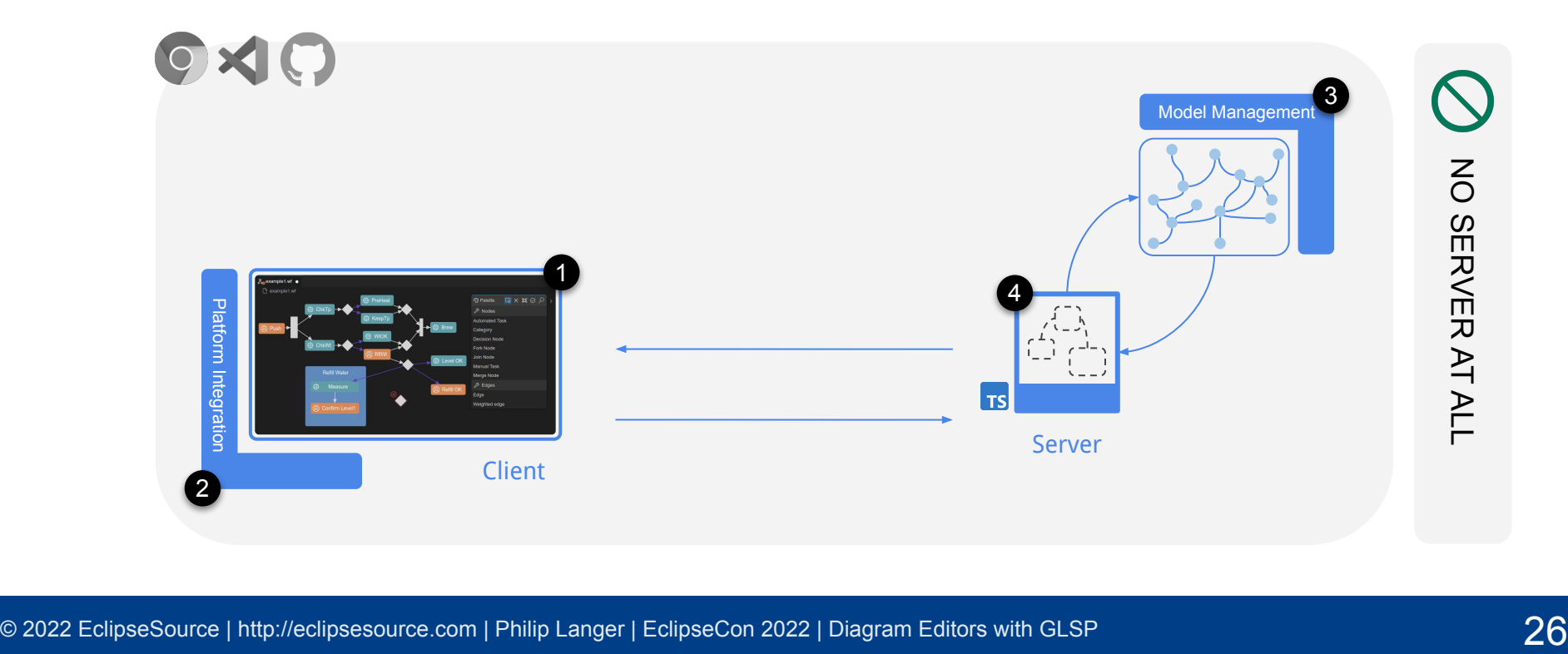

#### © 2022 EclipseSource | [http://eclipsesource.com](http://eclipsesource.com/munich) | Philip Langer | EclipseCon 2022 | Diagram Editors with GLSP 27

### **Conclusion**

**N** EclipseSource

- Flexibility across all levels is key
	- Modern technology stack: more fluid and diverse
	- Multiple deployment / distribution channels
- Getting started is easier than ever
	- API stability with 1.0
	- Documentation
	- Project templates

**● Try it out and get in contact with us!** [https://www.eclipse.org/glsp](https://eclipse.org/glsp) 

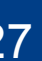

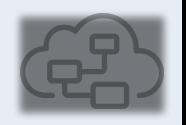

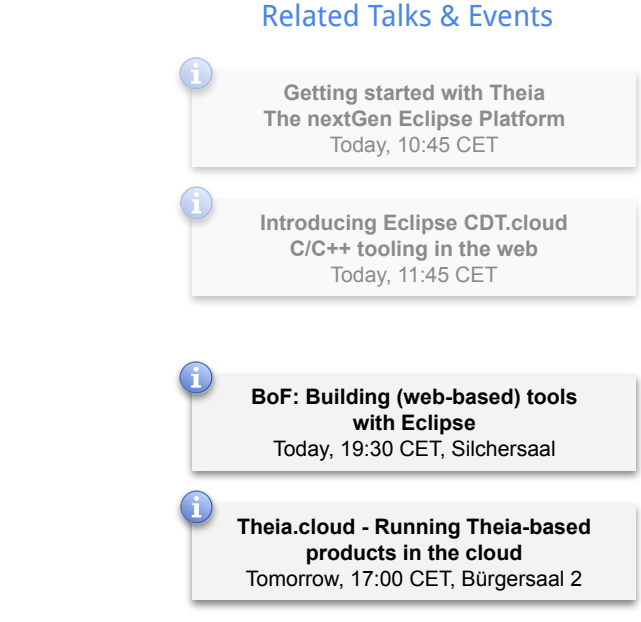

# **Evaluate the Sessions**

- . Please help by leaving feedback on the sessions you attend!
- **•** To rate a session, AT **n** ust be registered for it in Swapcard BEFOF the talk starts. **Leaving feed<sup>t</sup> ck on**
- **Swapcard will prompt you to leave feedback after the end of each session.**
- $\bullet$  You may also rate a talk  $\mathbf{b}_1$ ,  $\mathbf{c}_2$  is the session from the "Agenda" or "My Event" buttons on the Event Home page.  $\mathbb{C}^{\mathbb{F}}$  for the "Give your keep" on the "Give your feedback" box. *UIT The Seasion are*

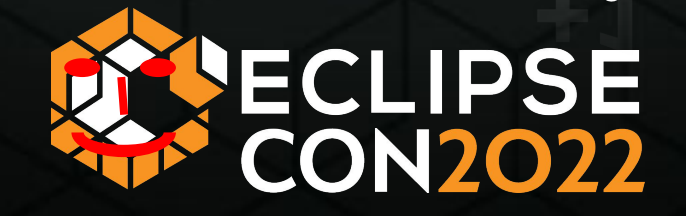